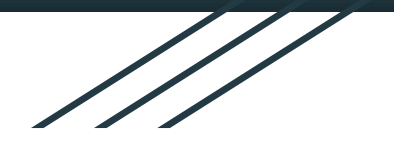

# The Applications of Reinforcement Learning to Neutron Diffraction

Joseph Rath, William Ratcliff, Paul Kienzle

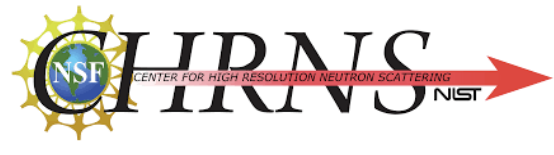

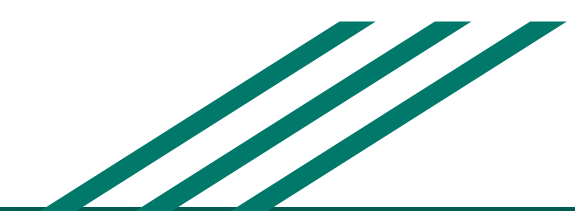

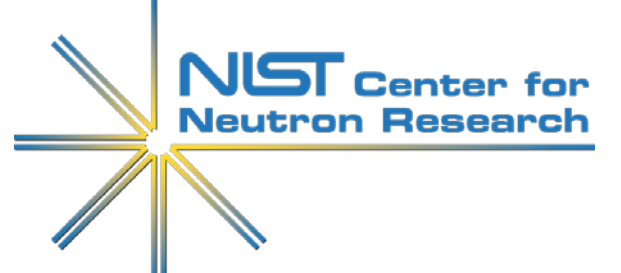

## What is Neutron Diffraction?

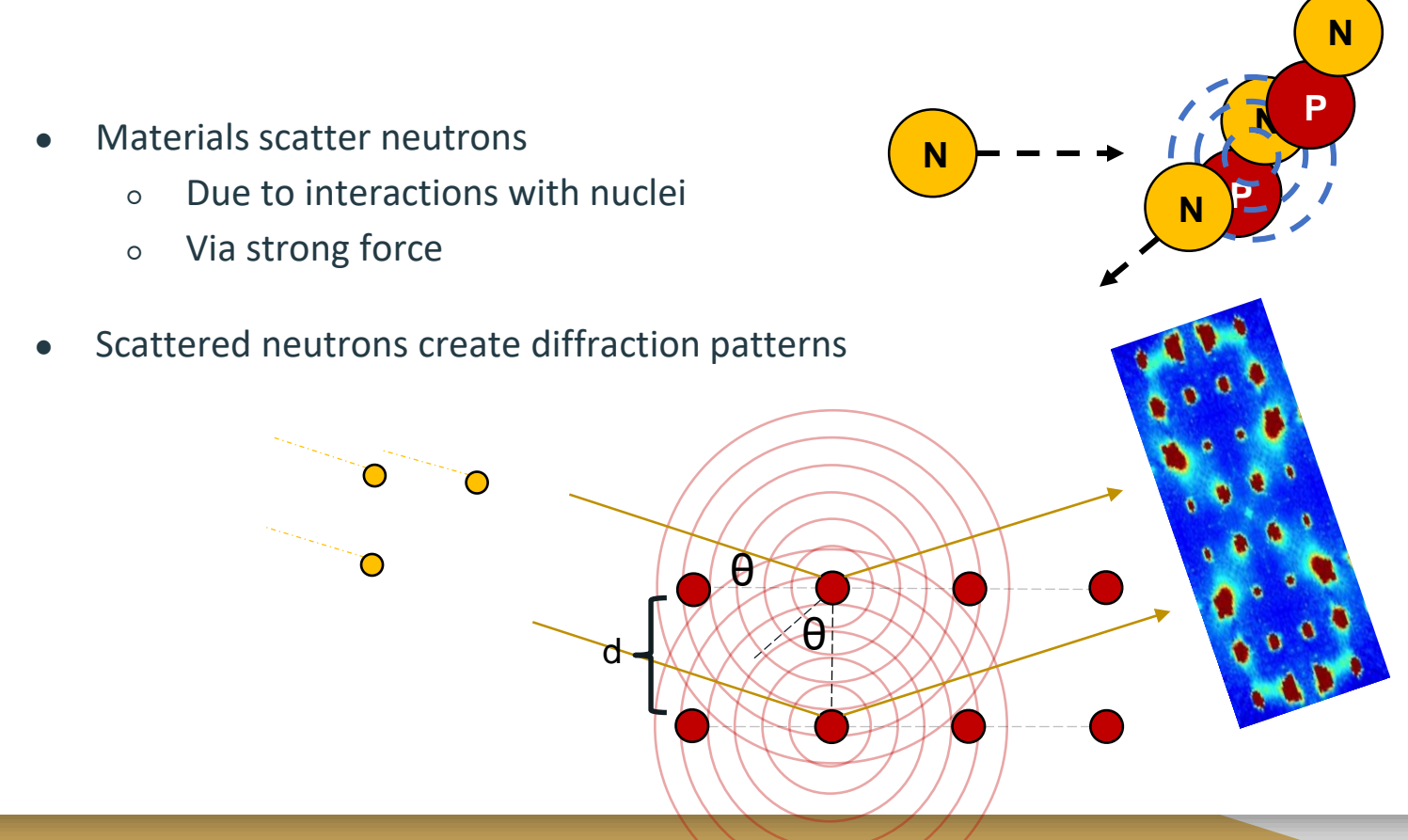

## Why is it useful?

Materials have some ordered arrangement: **Crystal Structure** Smallest repeating pattern in structure: **Unit Cell** Atom positions and symmetries in unit cell reveal: **Physical Properties**

#### Diffraction patterns are dependent on a material's:

- Crystal structure/symmetry
- Elemental composition

#### Analysis of them patterns:

- Intensities -> Elemental composition
- Patterns -> Crystal symmetries
- Further -> Atomic positions / Properties

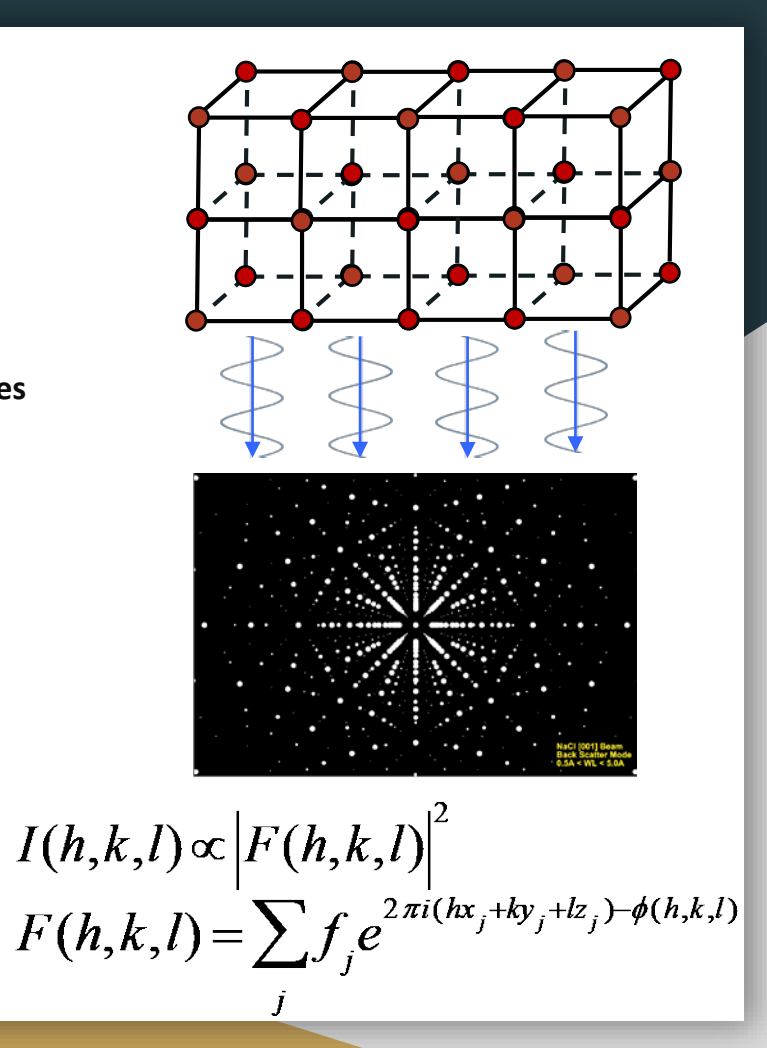

#### Problems Arise...

- Diffraction analysis takes time!
	- Lots of interaction/calculation
	- Small # of facilities
	- Beam-time limited/precious

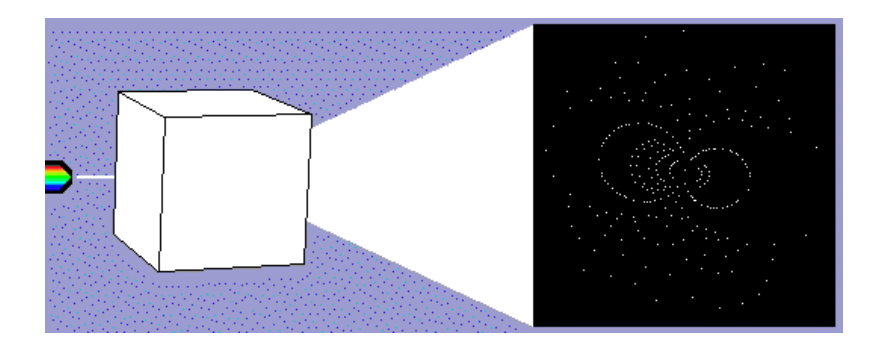

- Solution:
	- $\circ$  Machine Learning  $\rightarrow$  Efficient beam-time?
	- What kind of algorithm is best?

#### **Reinforcement Learning**<br>**Reinforcement Learning** some goal by maximizing cumulative reware some goal by maximizing cumulative reward

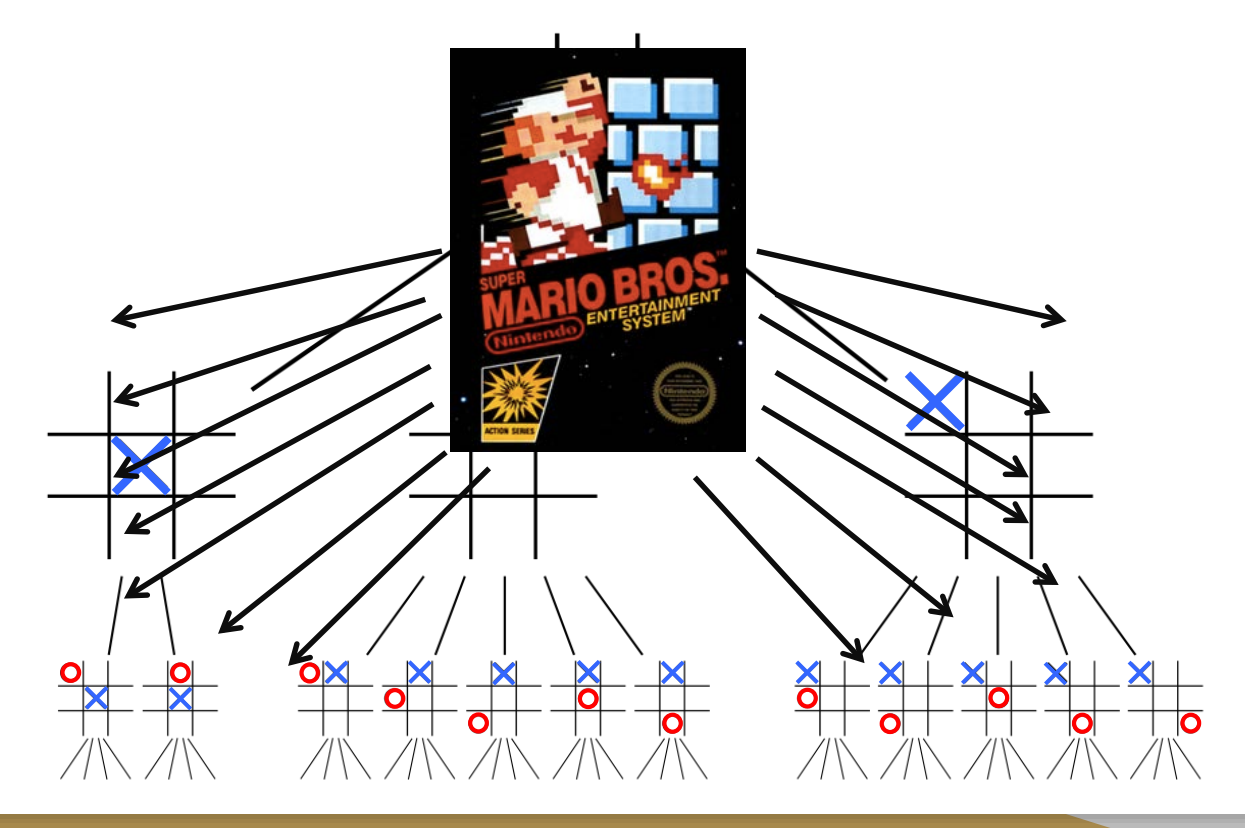

## Reinforcement Learning

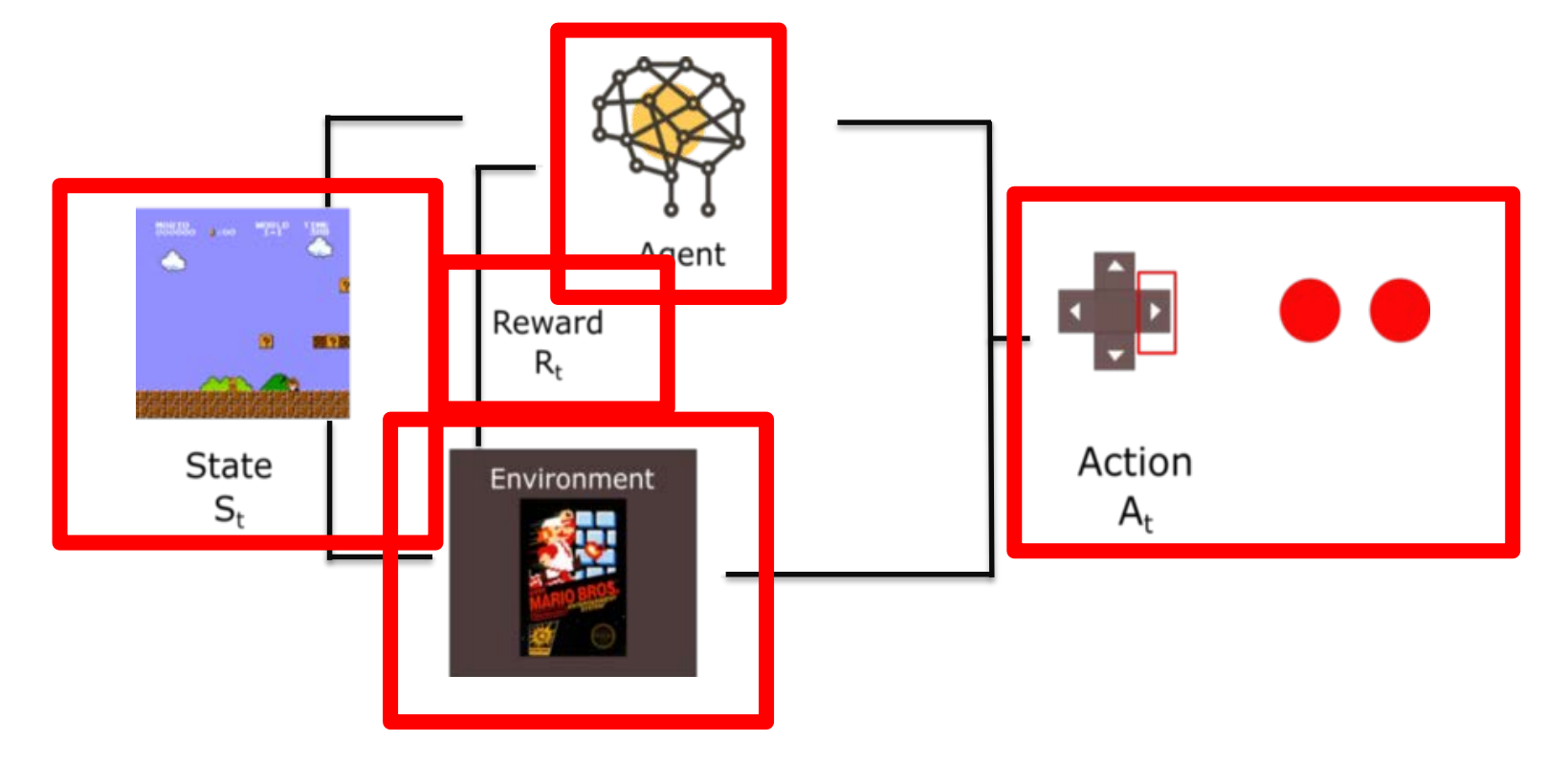

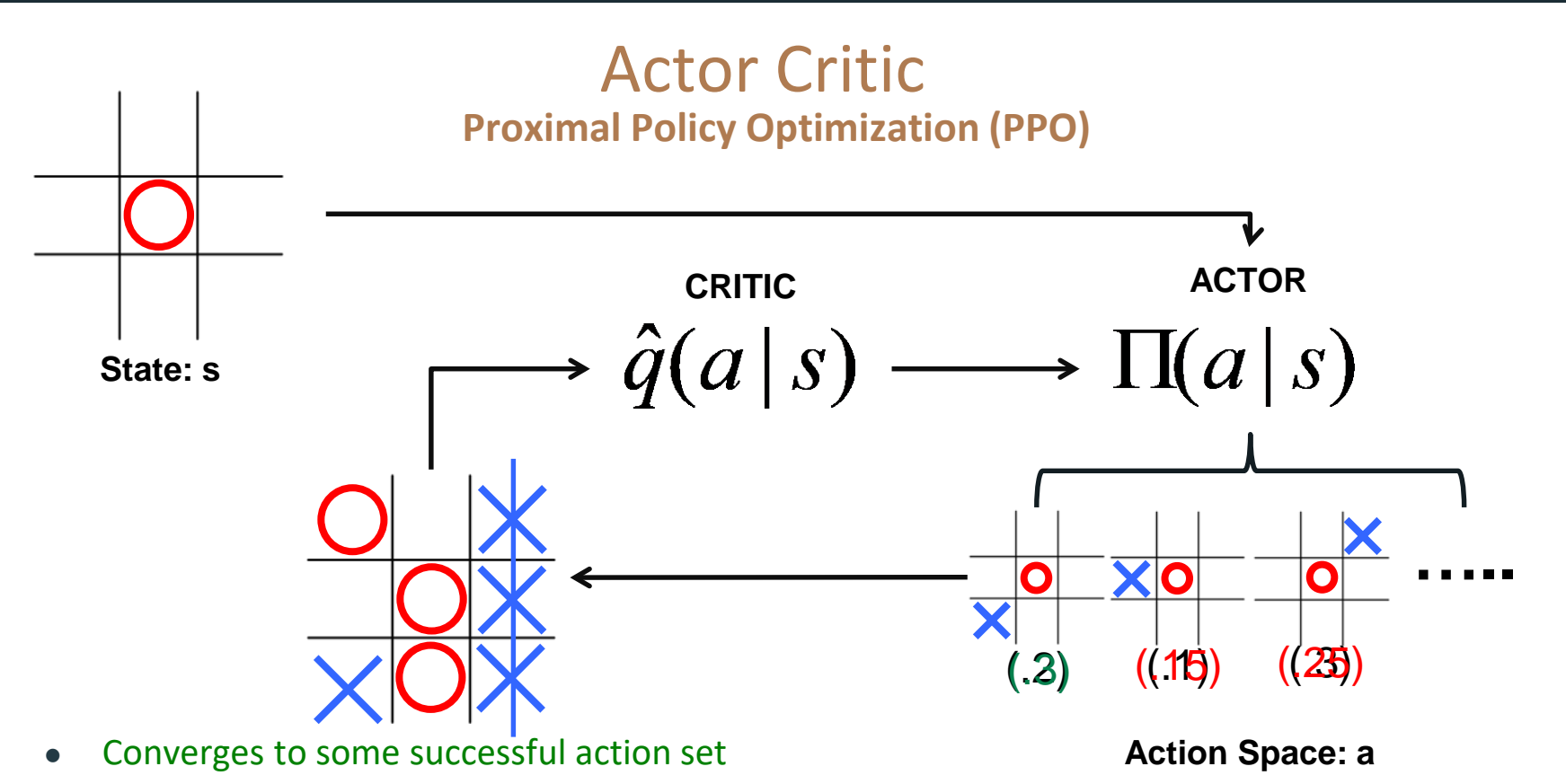

- Handles larges action spaces
- Faster learning

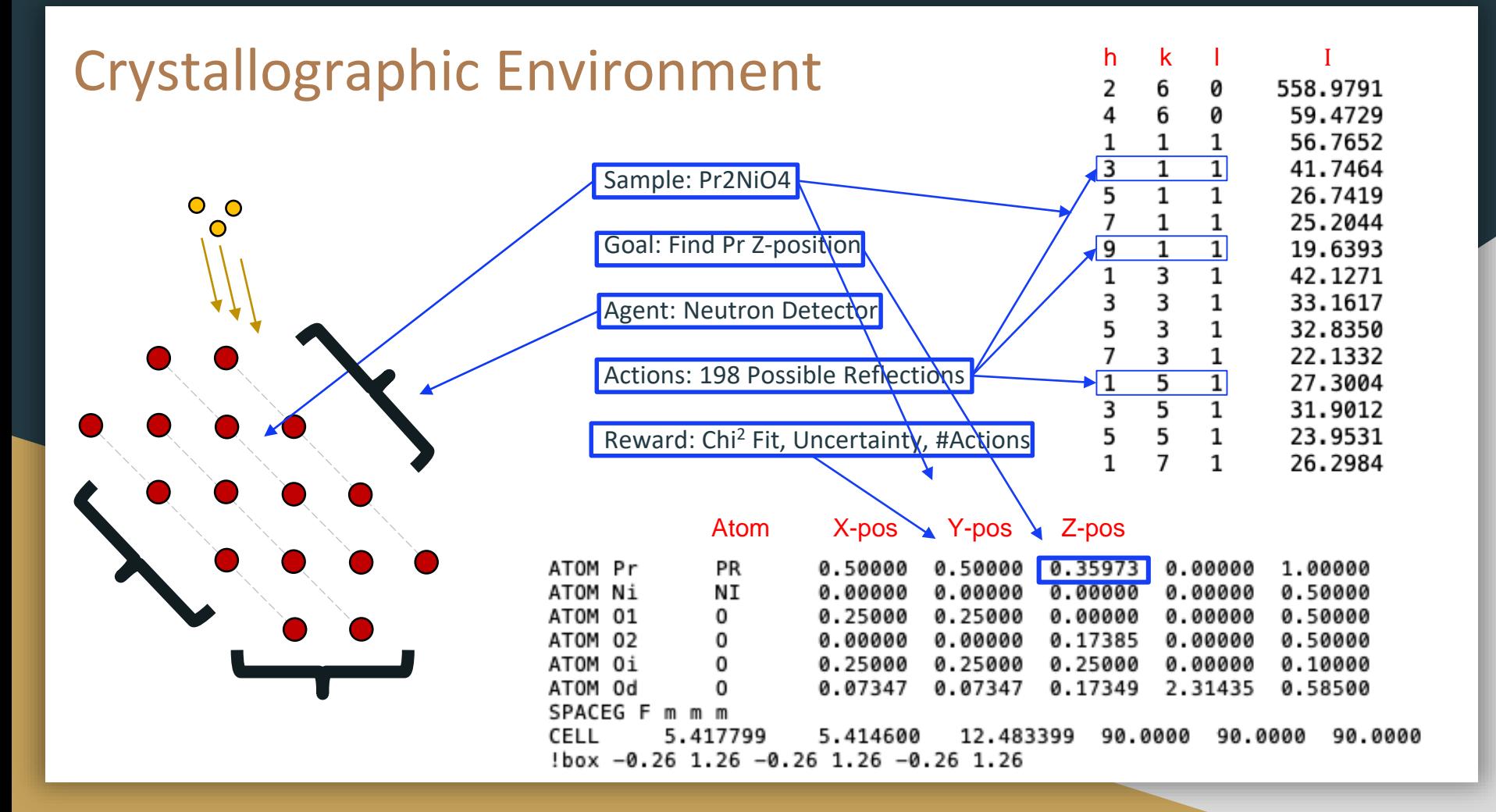

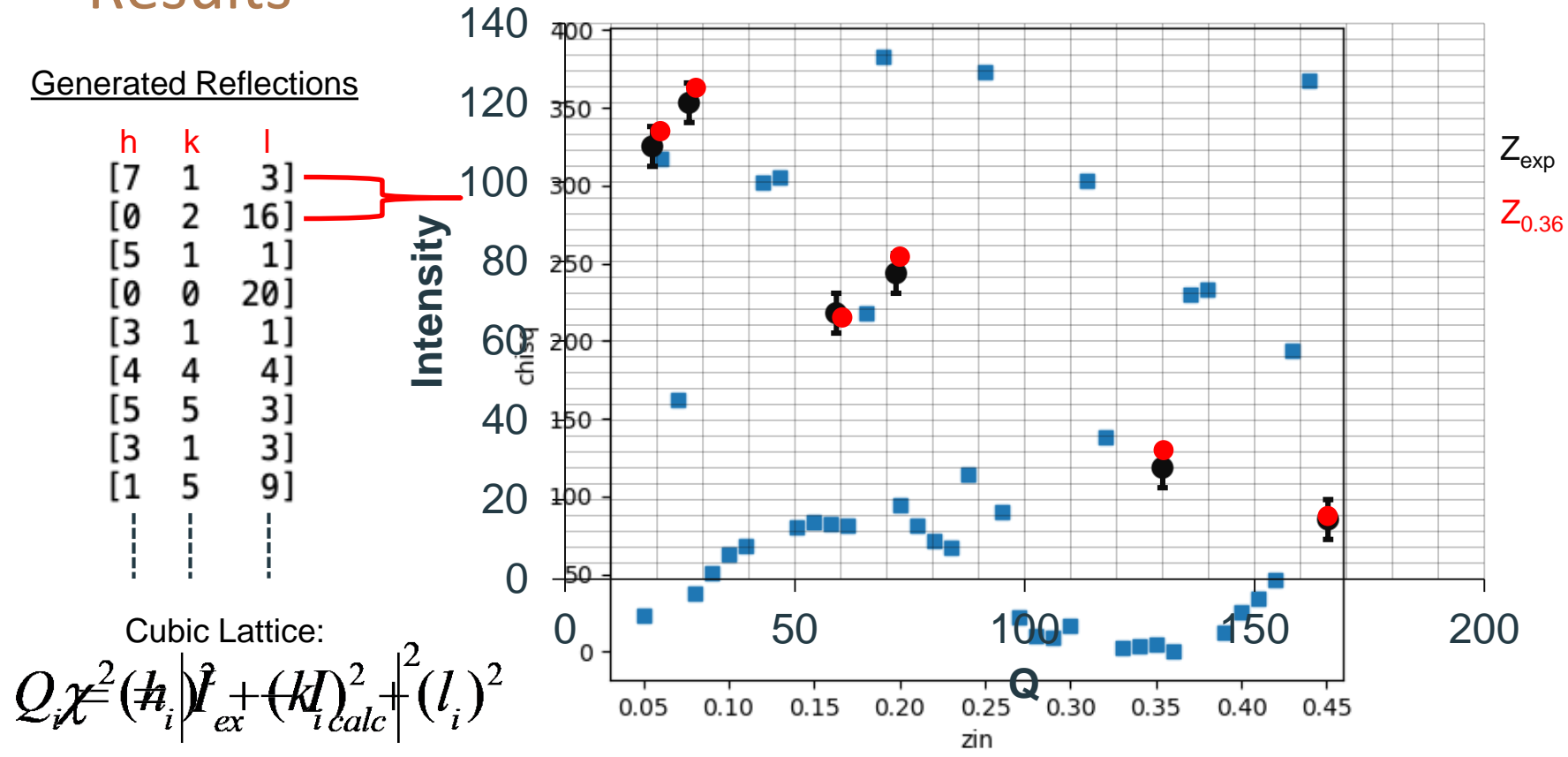

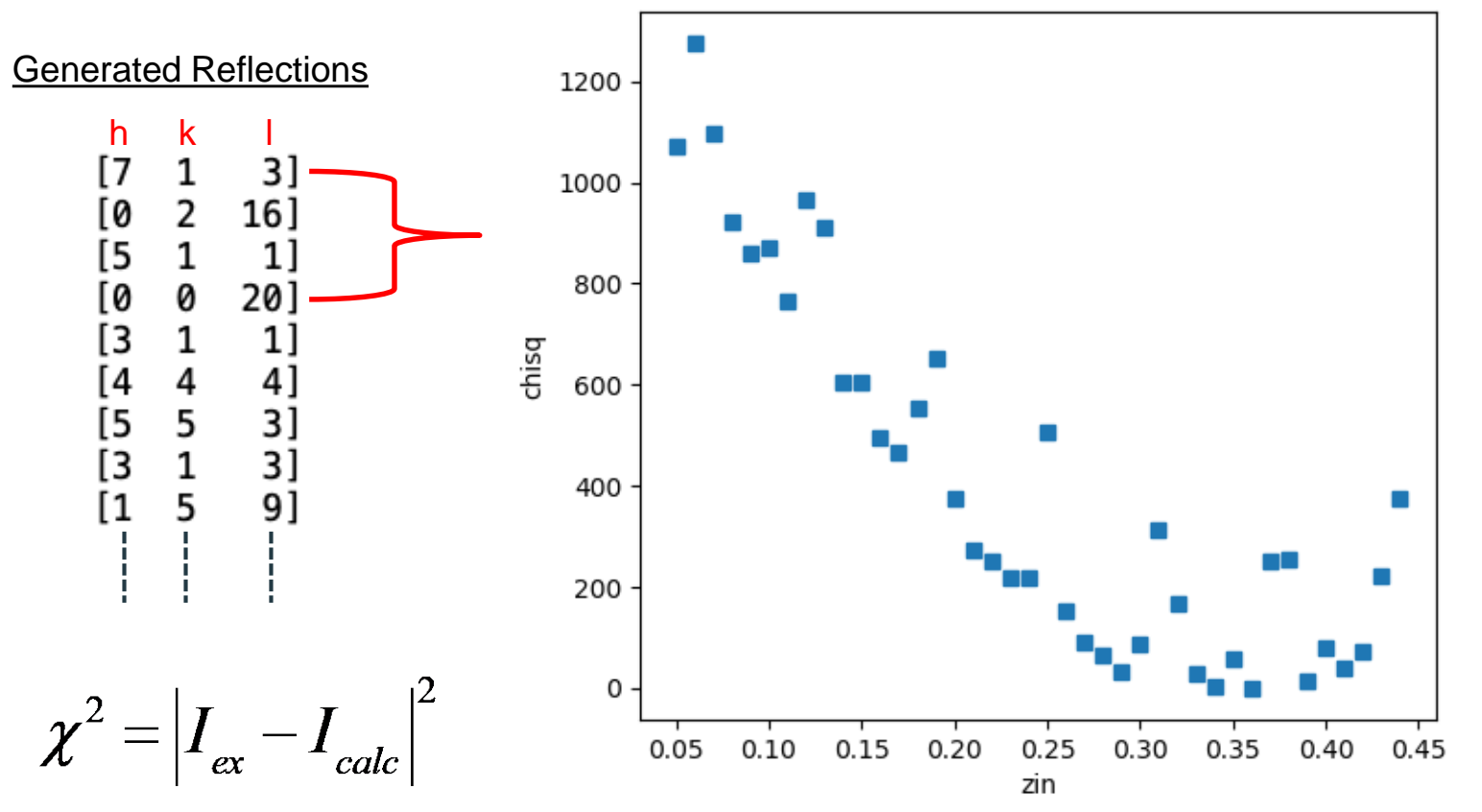

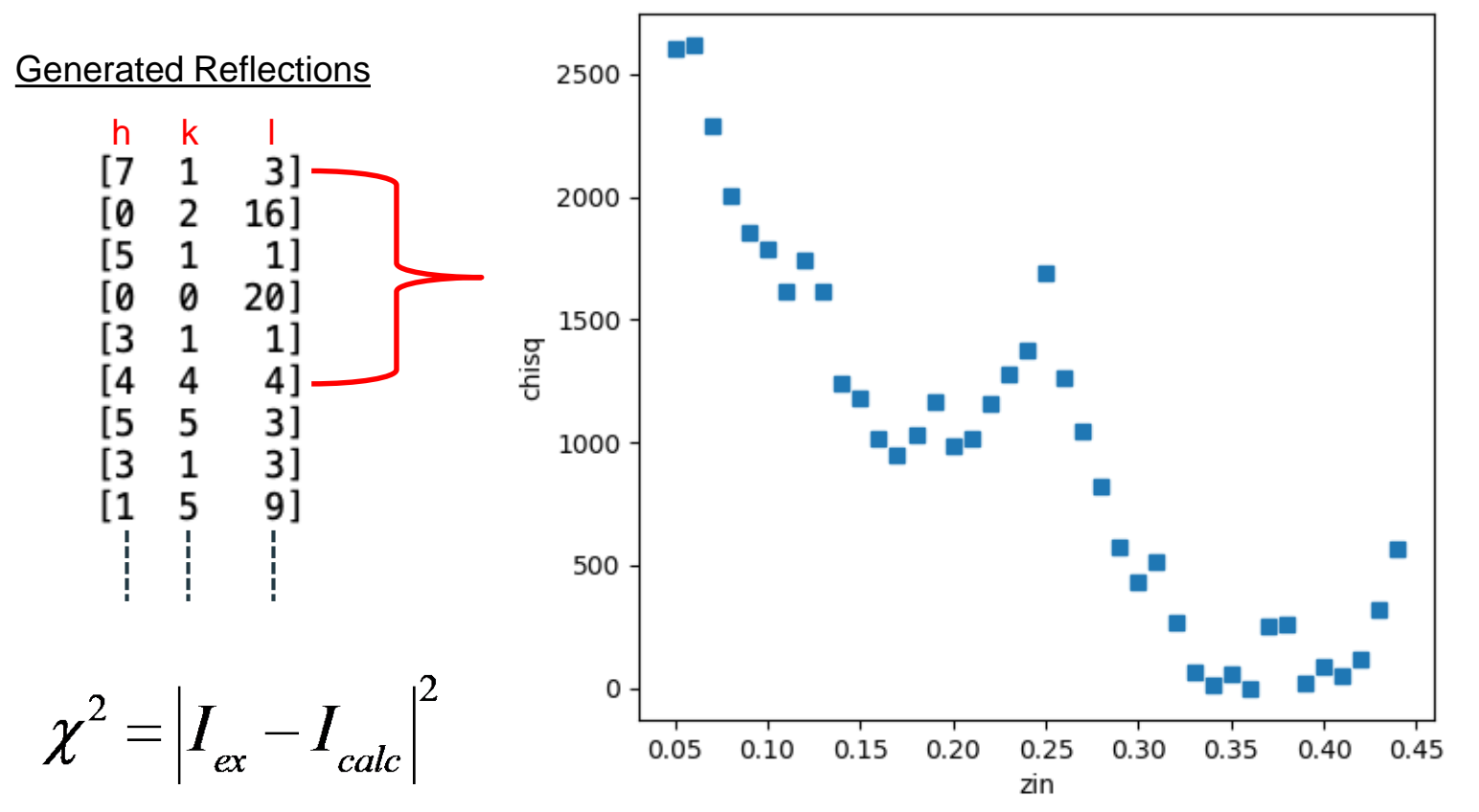

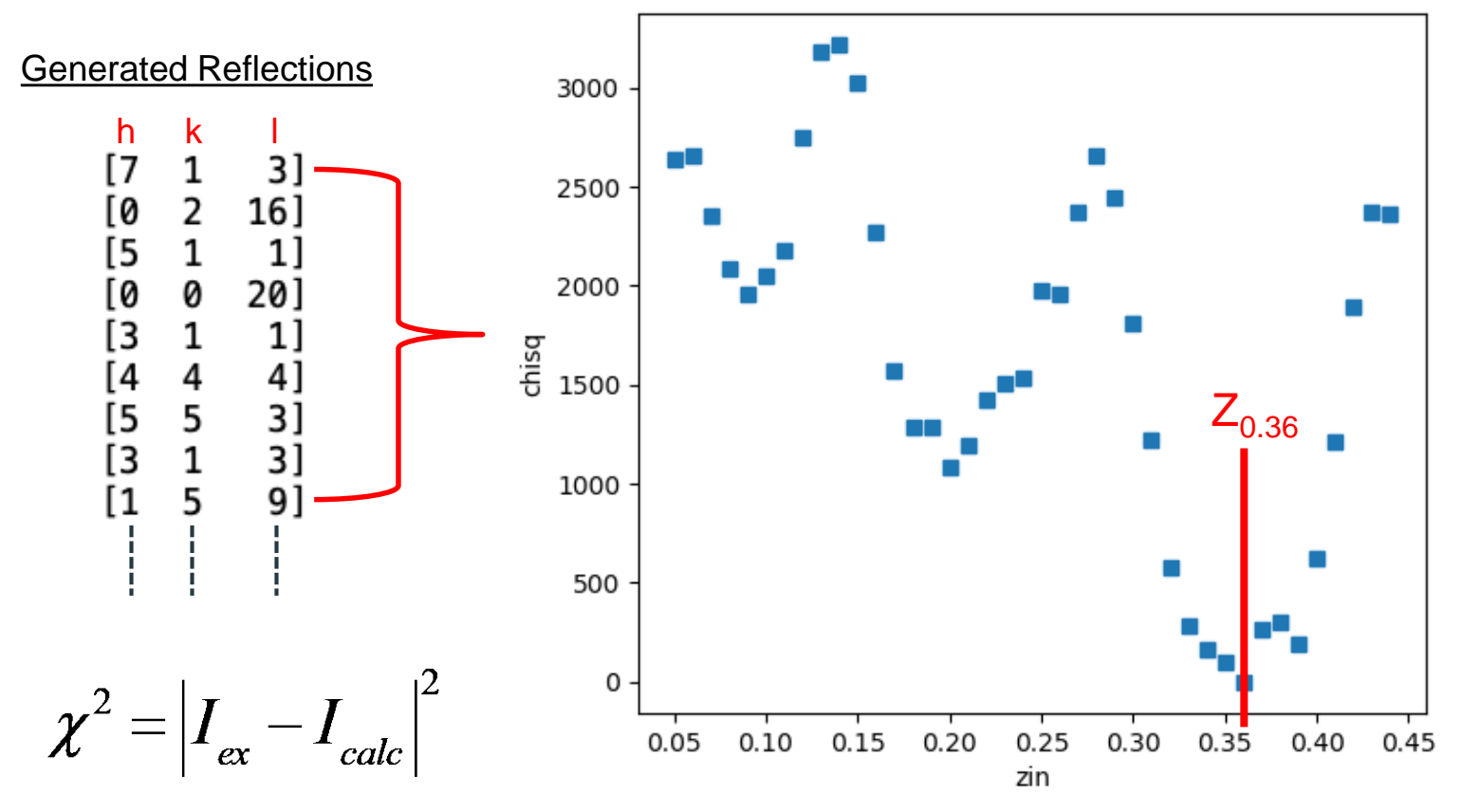

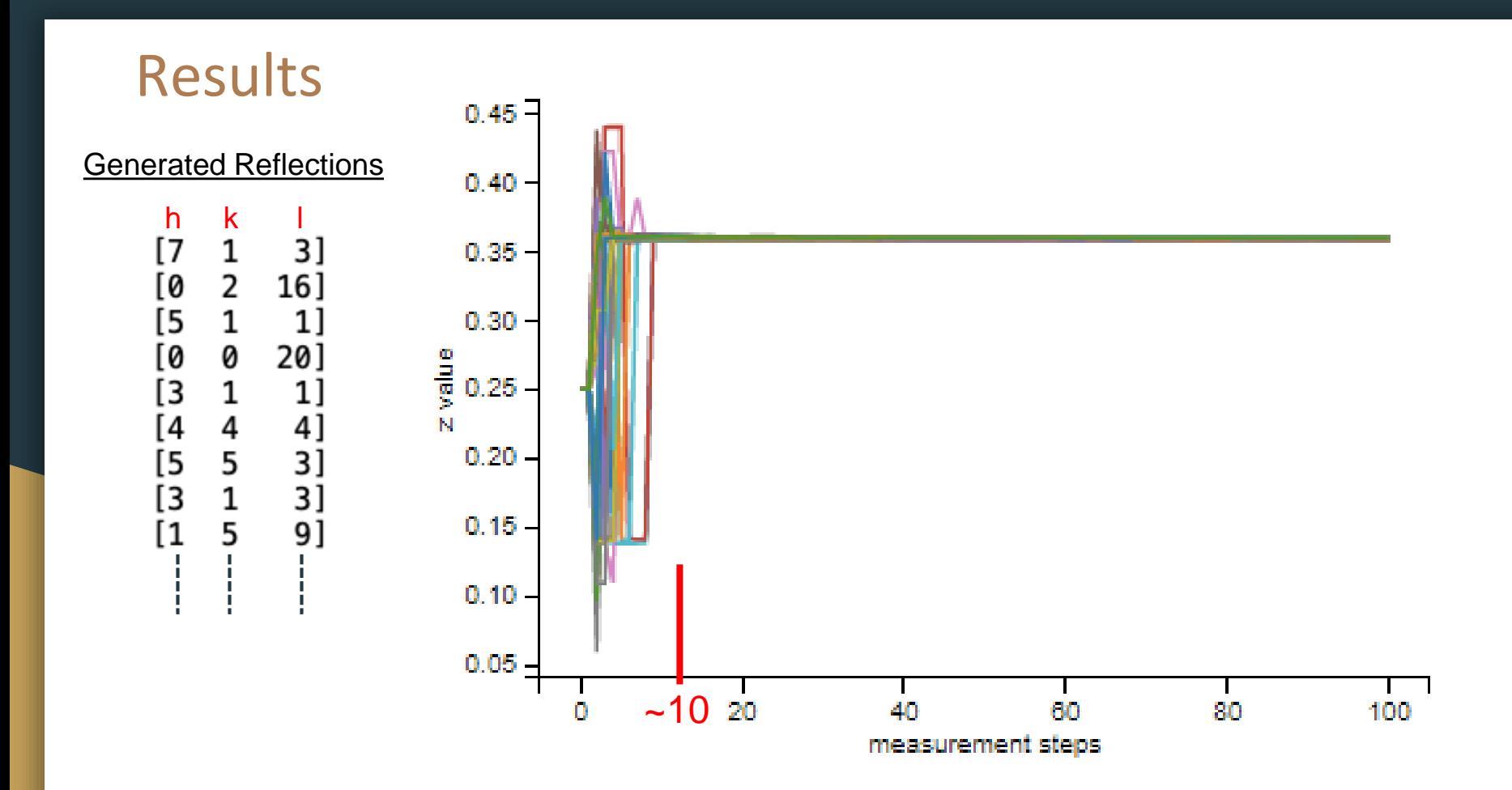

# **Discussion**

Algorithm:

- Z-coordinate found!
- Fast convergence / low deviation BUT
- Reward Function
- For a simple system
- Realistically could be very slow

#### Future:

- More parameters
- Better RL algorithms

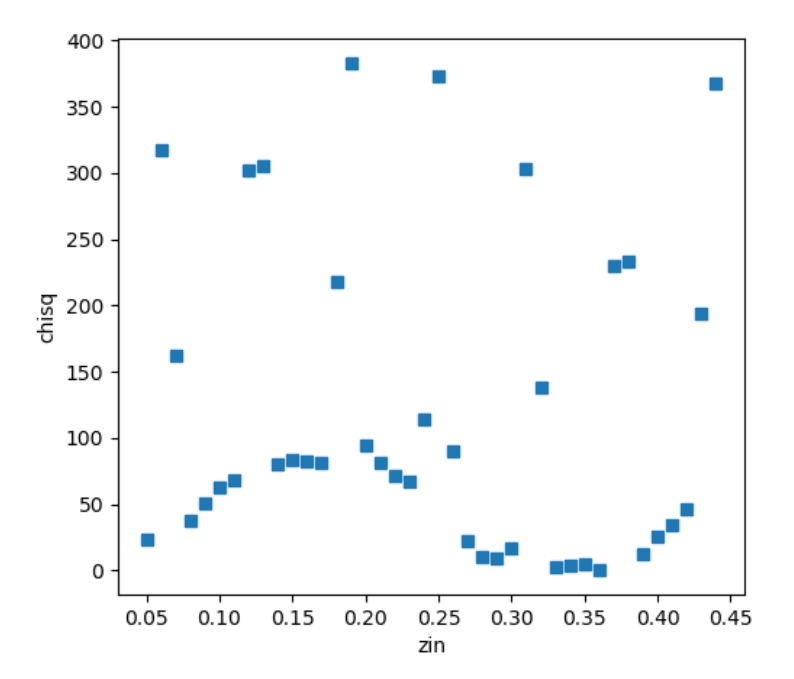

### References

- https://www.ill.eu/users/instruments/instrumentslist/orientexpress/how-it-works/principle-of-neutron-laue-diffraction/
- https://towardsdatascience.com/policy-gradients-in-a-nutshell-8b72f9743c5d
- https://www.freecodecamp.org/news/an-introduction-to-policygradients-with-cartpole-and-doom-495b5ef2207f/
- https://www.ncnr.nist.gov/programs/crystallography/
- http://www.crystal0studio.com/news.php

## Acknowledgements

- Dr. William Ratcliff
- Dr. Paul Kienzle
- SURF Directors: Julie Borchers & Joe Dura
- SHIP students: Jess & Kate
- Other NCNR SURFers

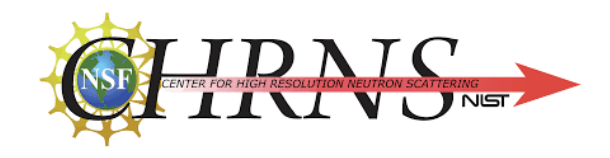

**NIST** Center for **Neutron Research** 

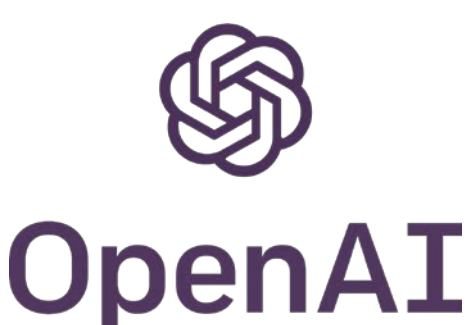